$LEI-UCO46/84$ Dispoé sobre autorização para abertura de cré dito adicional resplementar". O Prefecto do município de Angatuba. Faco Saber, que a Camara de municipio de Angatula apravaire eu sancions e promulgo a seguinte artigo 1º Fica a Contabilidade municipal autorizada a abrir un crédite adicional suplémentar ne valor de GB 9.000.000 (nove milhos de cruzeiros), a fin de serem suplementadas as seguentes dotações de orça mento vigento: 60 de 48 P S 6 6 servicos de obras e Viacpo 6.1 Setor de Estradas municipais to distinct 3.1.20 Material de Consumo - 11 de 12000000 servicos municipais pour de la compositor 7.3 Detor de Praças, Farques e fardins. 3.1.3.2 Autres Services e Encargos ----- 1000.000 artigo 2º as despesas decoverntes da alectura do presente vé dito adicional suplementar, correrao por conta de recursos provenientes de excessa de arrecadação a venticar-se no corrente exercício. art. 3º Esta Leientrard em vigor na data de sua publicação, revogadas as disposições em contrario.

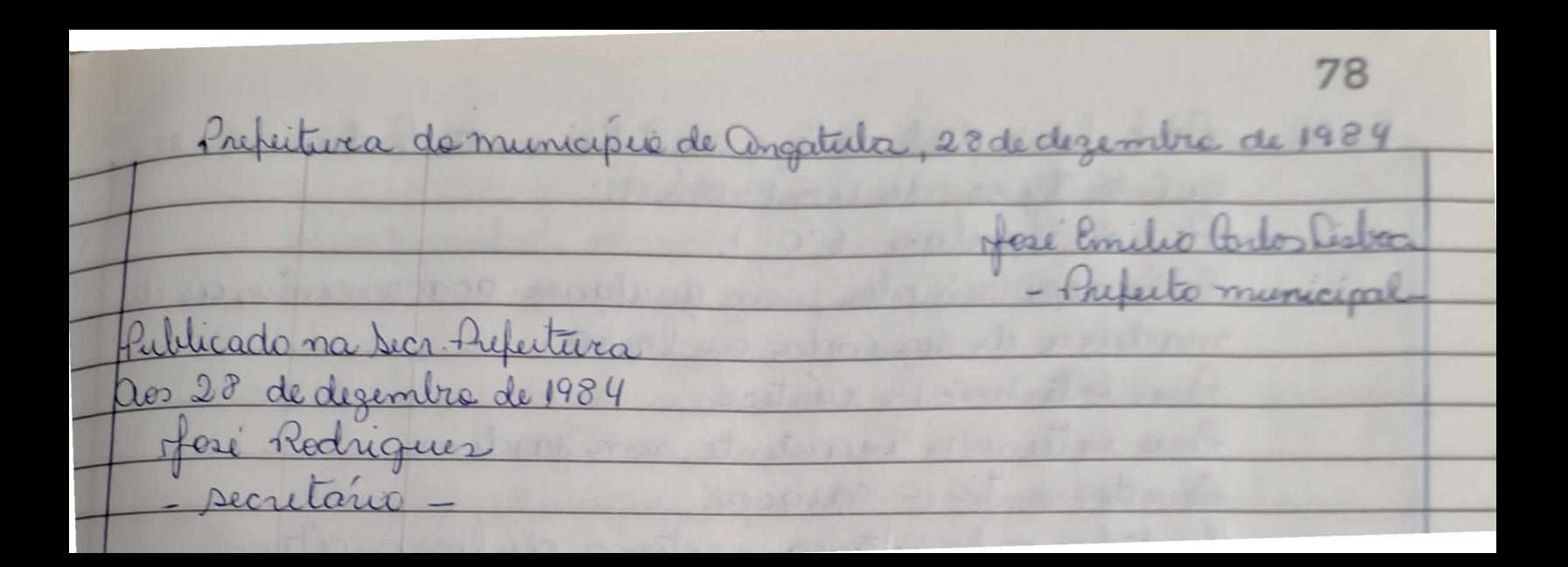